# <u>II.4. Erweiterungen von Klassen</u> und fortgeschrittene Konzepte

**1. Unterklassen und Vererbung**

**2. Abstrakte Klassen und Interfaces**

- **3. Modularität und Pakete**
- **4. Ausnahmen (Exceptions)**
- **5. Generische Datentypen**
- **6. Collections**

# **Ähnliche Programmteile**

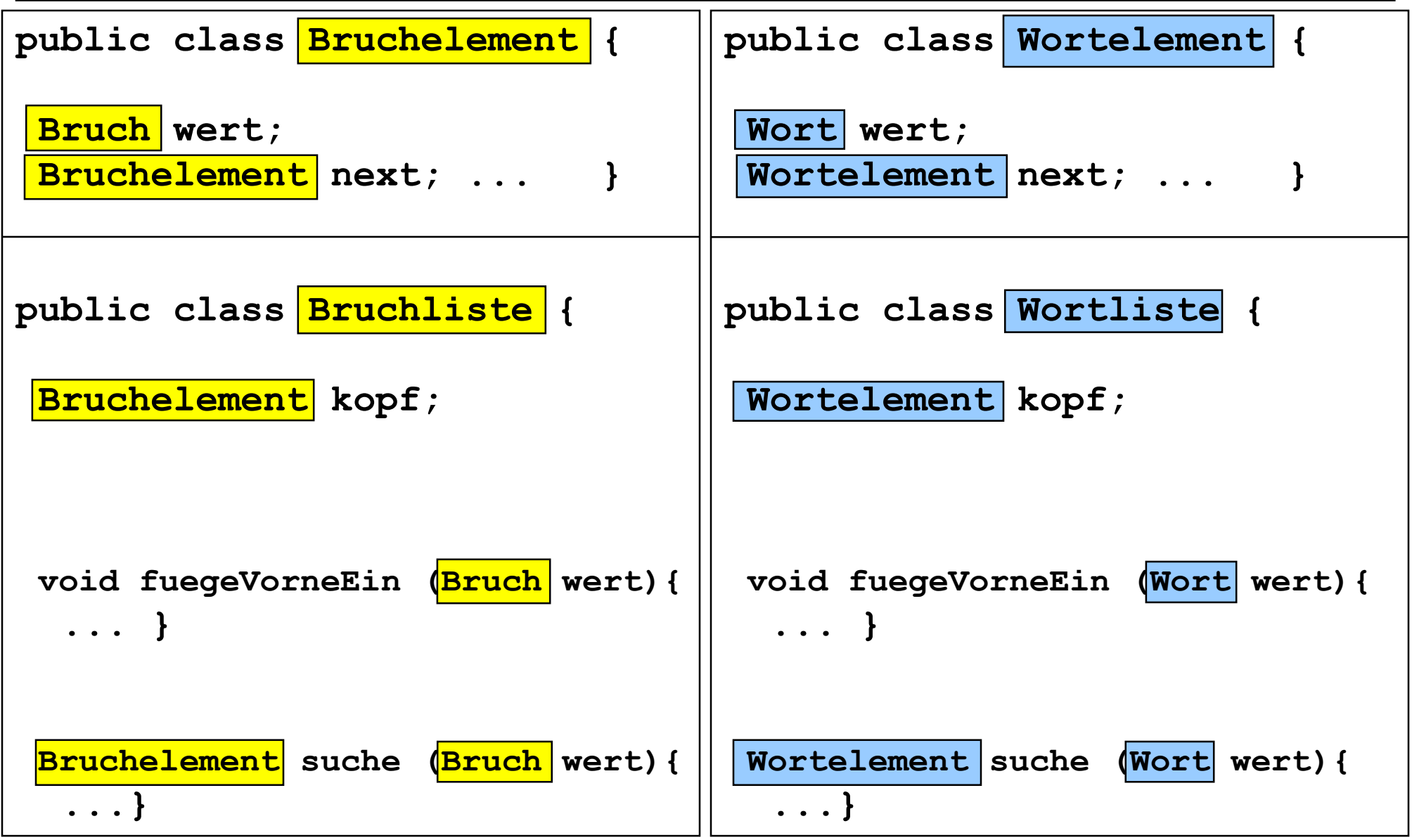

# **Allgemeine Liste**

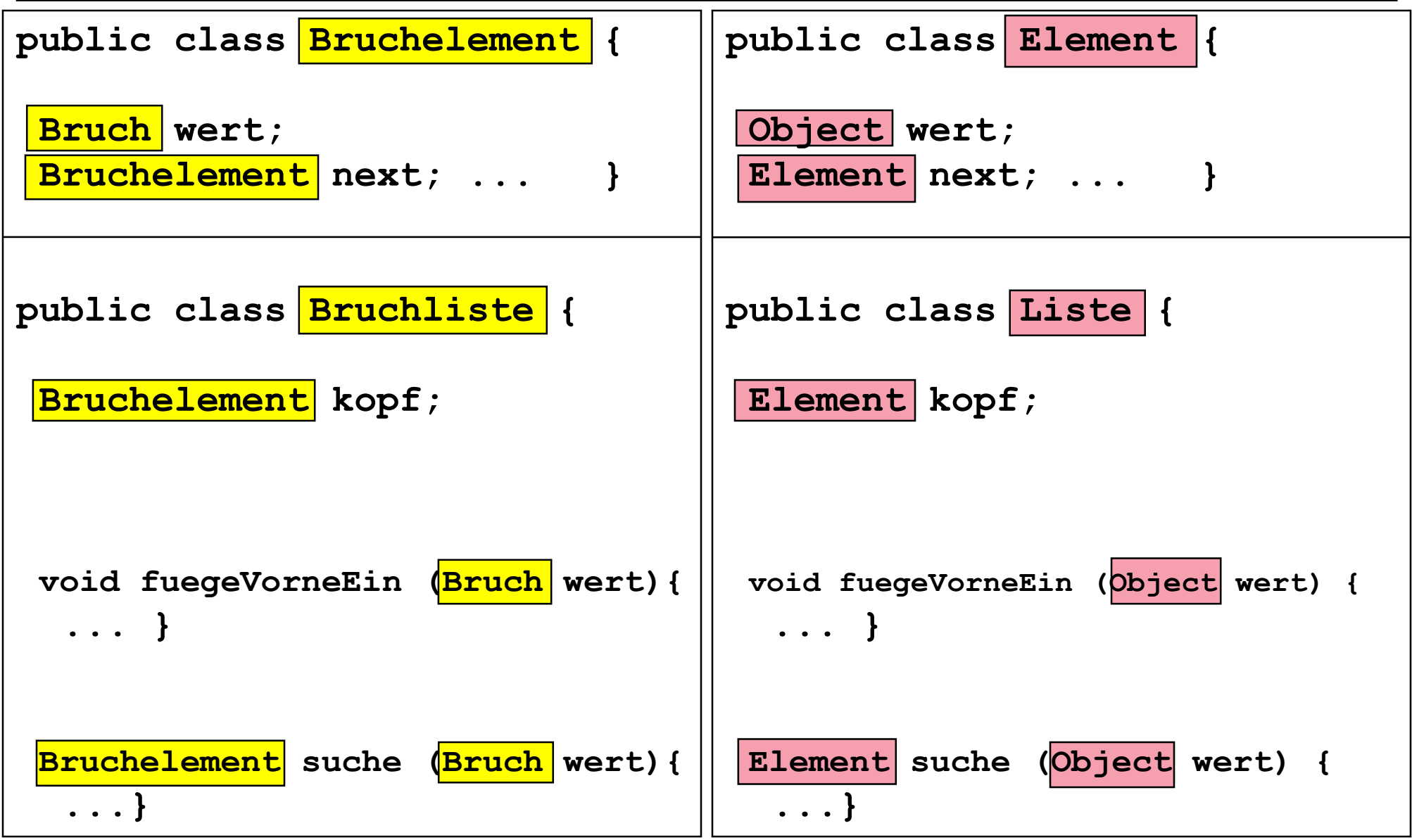

#### **Verwendung der allgemeinen Liste**

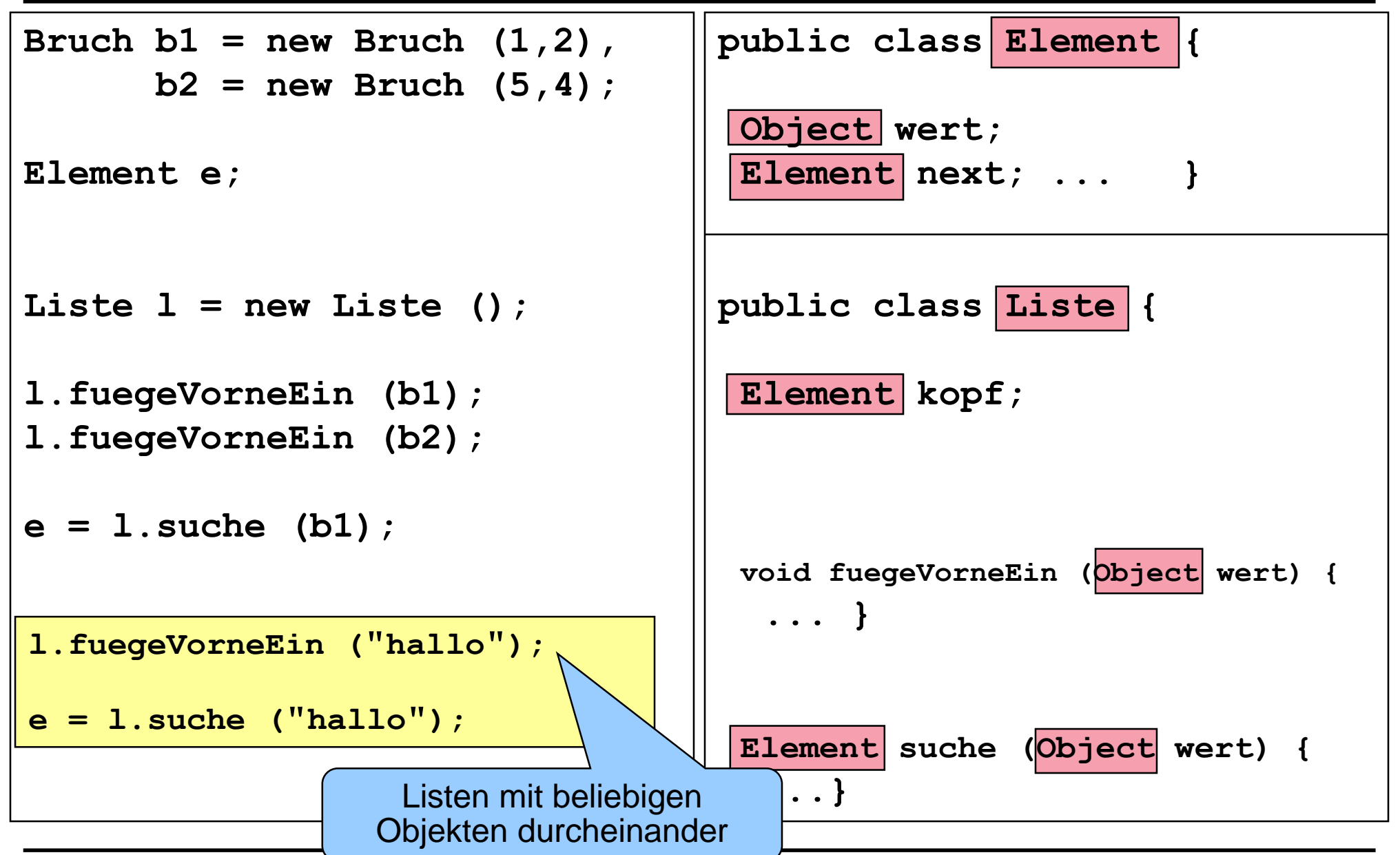

#### **Gleichheit in der Klasse Liste**

**public class Element {**

```
Object wert; 
 Element next; ... }
public class Liste {
 Element kopf;
 Element suche (Object wert) {
     return suche (wert, kopf);
 }
 static Element suche (Object wert, Element kopf) {
 if (kopf == \frac{1}{2} return null;
 else if (wert = = kopf.wert) return kopf;
 else return suche (wert, kopf.next);
 }
                                          Vergleicht Objekte
                                            nicht inhaltlich
```
## **Abstrakte Klasse**

**public abstract class Vergleichbar {**

**public abstract boolean gleich (Vergleichbar zuvergleichen); ...}**

**public class Bruch extends Vergleichbar {**

```
private int zaehler, nenner;
```

```
public boolean gleich (Vergleichbar zuvergleichen) {
    Bruch b;
```

```
if (zuvergleichen instanceof Bruch) {
        b = (Bruch) zuvergleichen;
        return (zaehler * b.nenner = = b.zaehler * nenner);
     }
    else {System.out.println("Kein Bruchvergleich");
           return false;
     }
...}
```
# **Abstrakte Klasse**

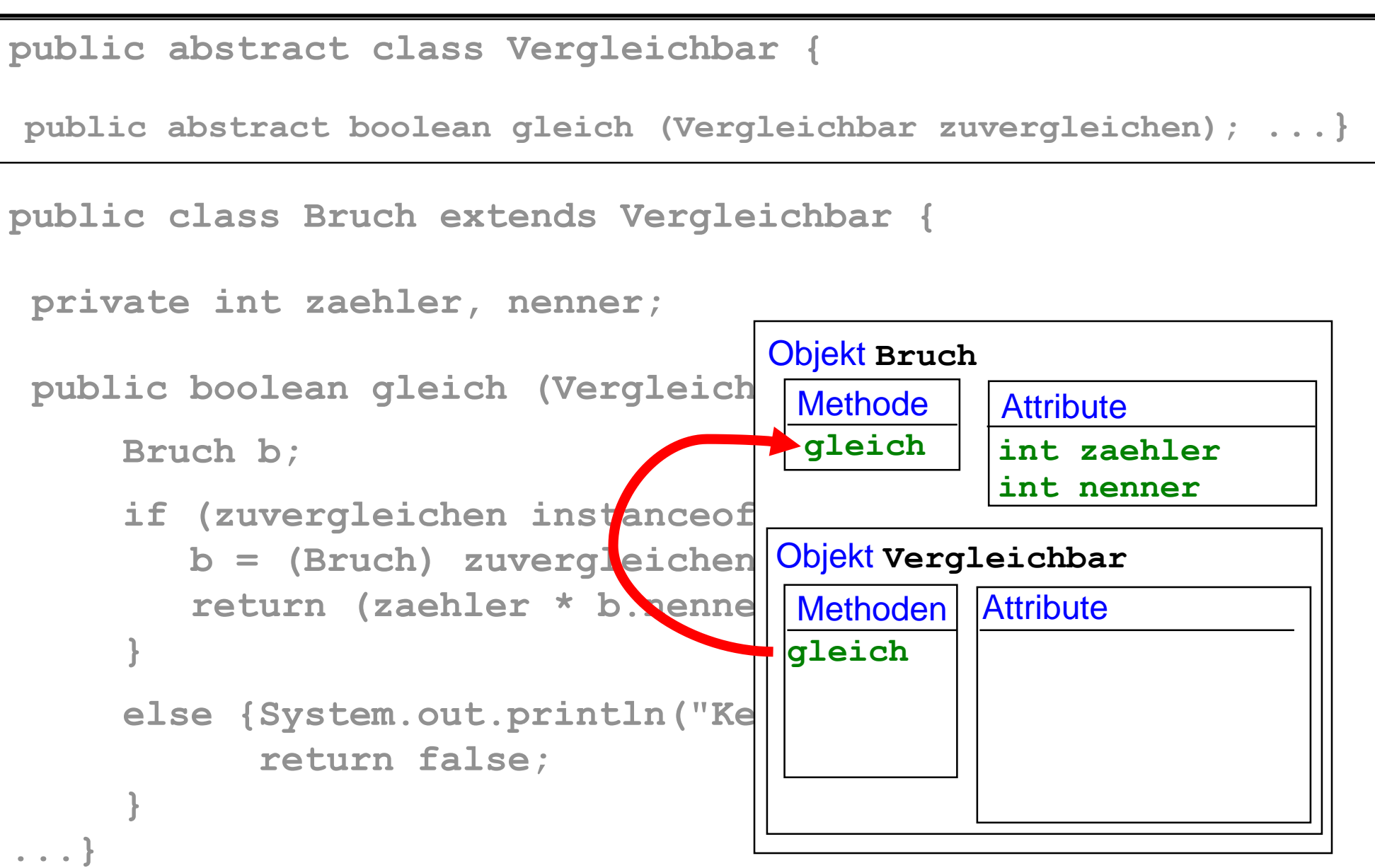

#### **Liste mit abstrakter Klasse**

```
public abstract class Vergleichbar {
```
**public abstract boolean gleich (Vergleichbar zuvergleichen); ...}**

**public class Bruch extends Vergleichbar { ... }**

**public class Wort extends Vergleichbar { ... }**

```
public class Element {
```

```
Vergleichbar wert; Element next; ...
```

```
public class Liste {
Element kopf;
Element suche (Vergleichbar wert) {return suche (wert, kopf);}
 static Element suche (Vergleichbar wert, Element kopf) {
 if (kopf == null) return null;
 else if (wert.gleich(kopf.wert)) return kopf;
 else return suche (wert, kopf.next);
 }
```
# **Mehrere Anforderungen an Klassen**

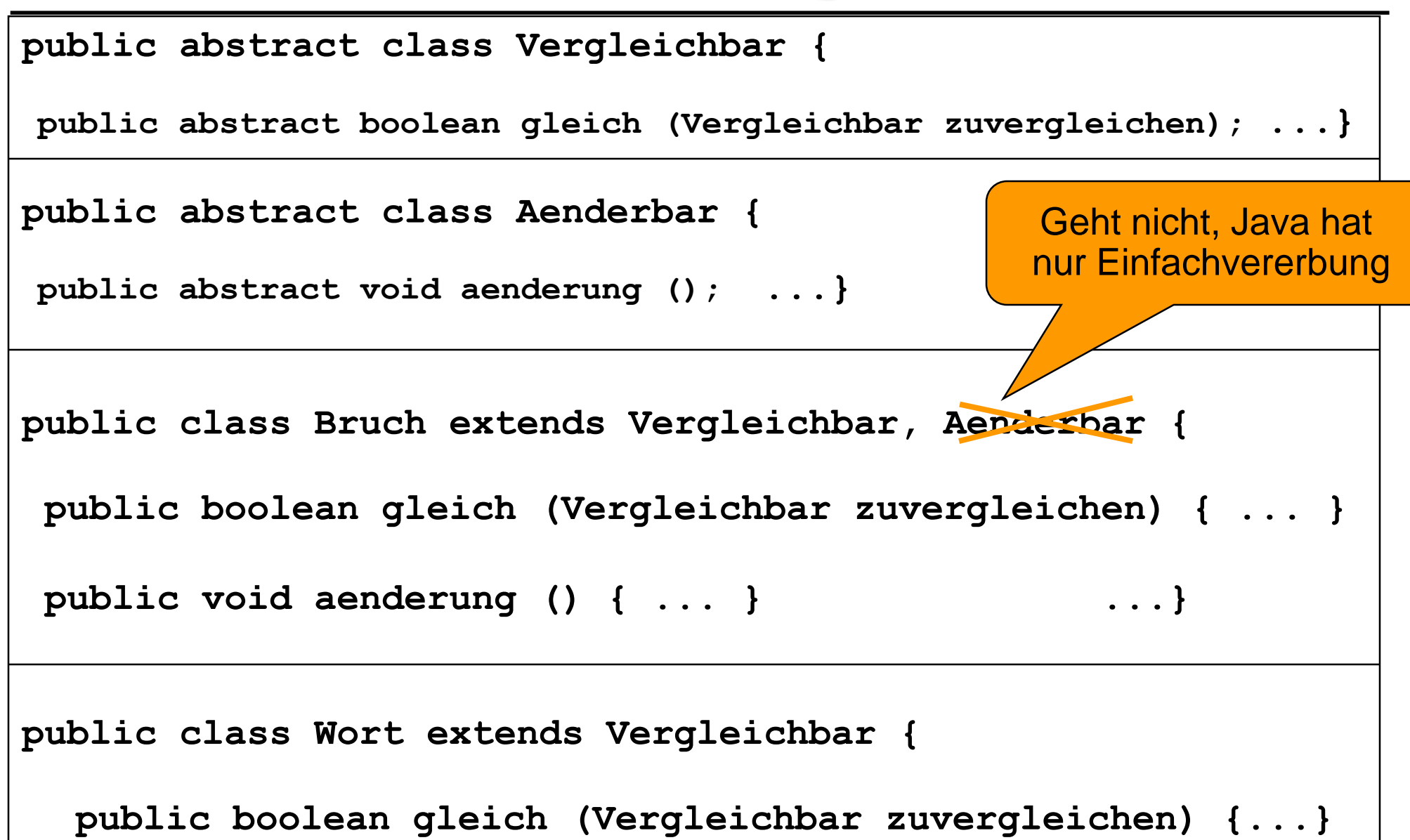

# **Mehrere Anforderungen an Klassen**

**public interface Vergleichbar { boolean gleich (Vergleichbar zuvergleichen); } public interface Aenderbar { void aenderung (); } public class Bruch implements Vergleichbar, Aenderbar { public boolean gleich (Vergleichbar zuvergleichen) { ... }**

**public void aenderung () { ... } ...}**

**public class Wort implements Vergleichbar {** 

**public boolean gleich (Vergleichbar zuvergleichen) {...}**

## **Interfaces und abstrakte Klassen**

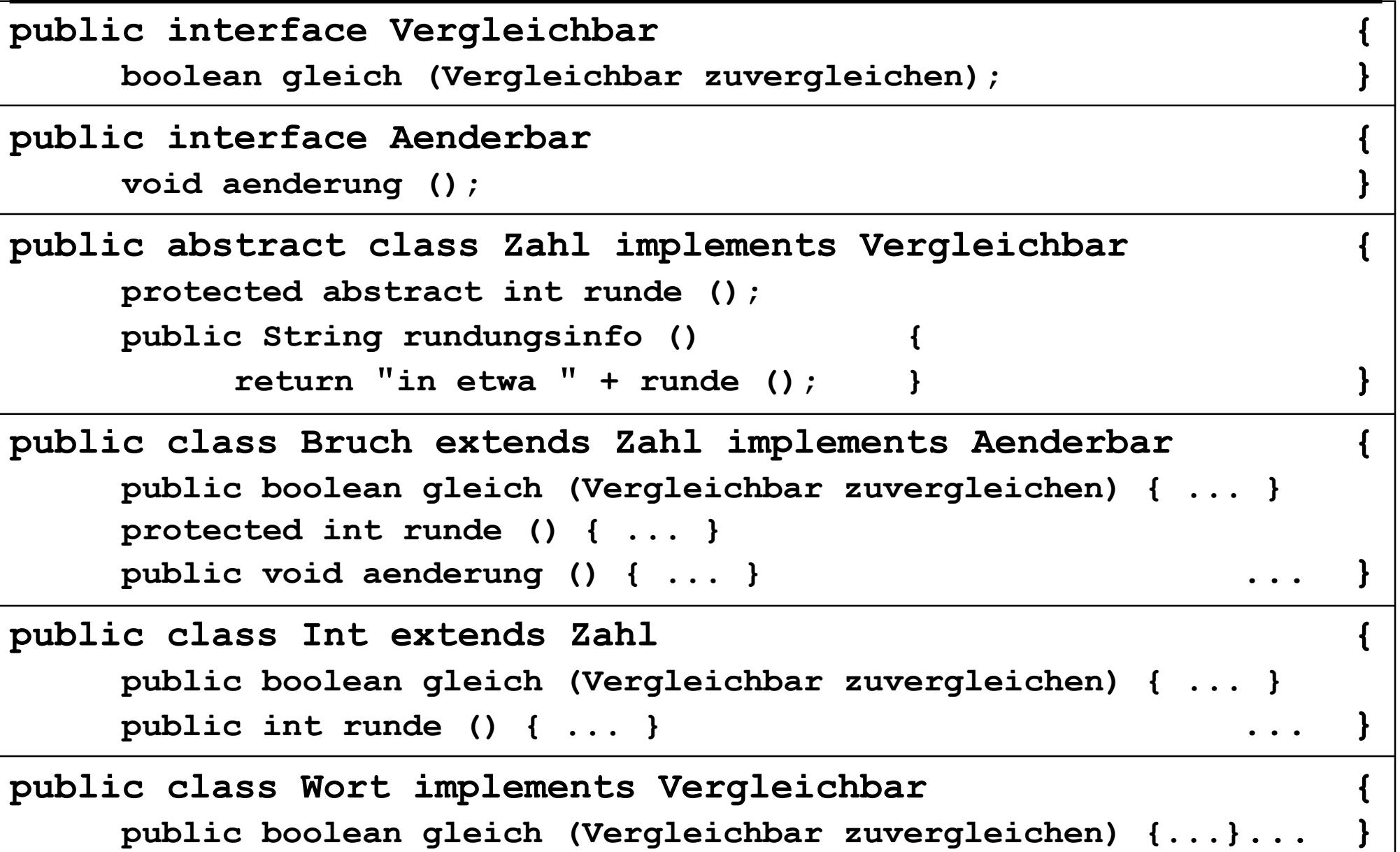

#### **Liste mit Interfaces**

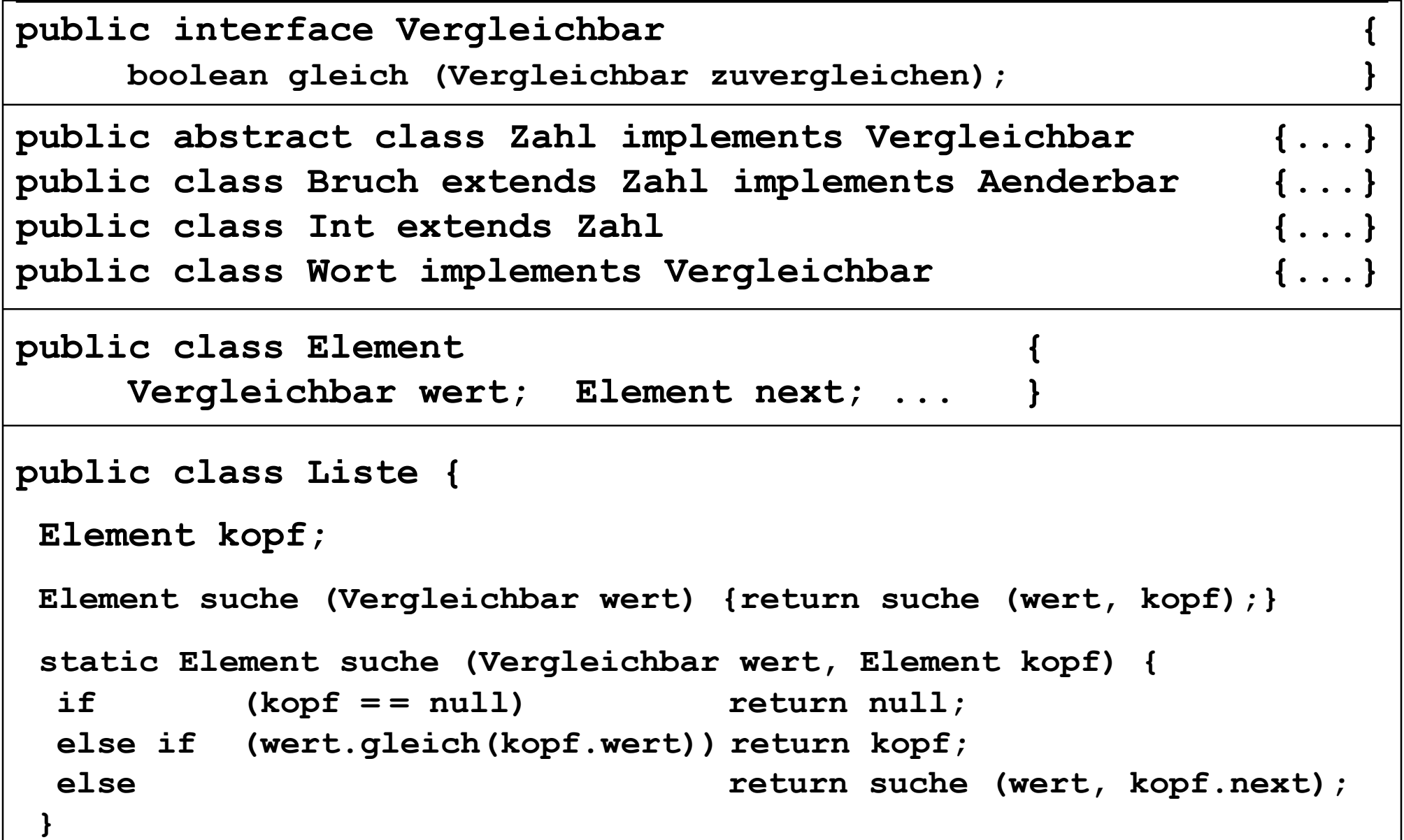

#### **Datenzugriff mit Interfaces**

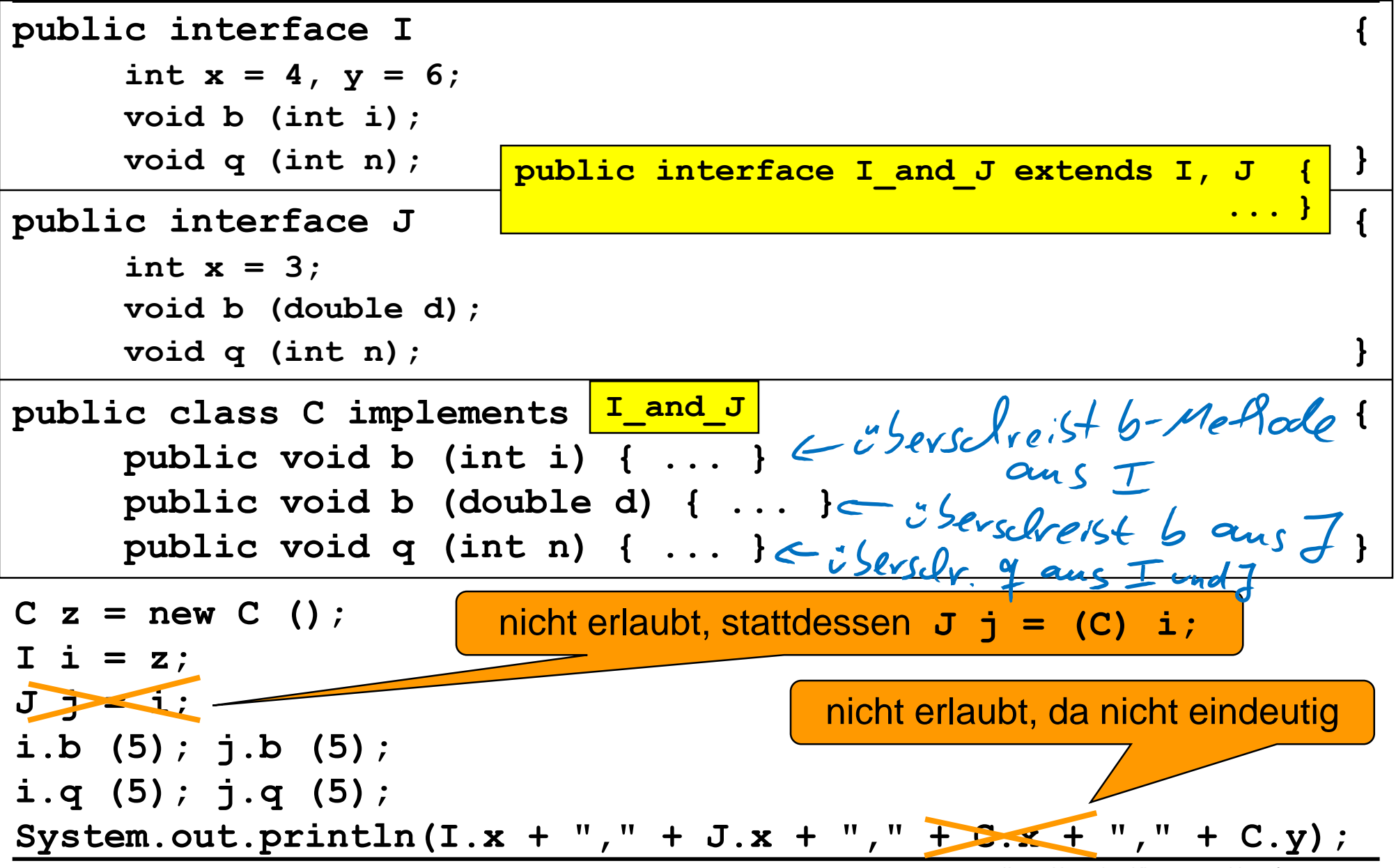

II.4.2 Abstrakte Klassen und Interfaces - 13 -

## **Interfaces mit Default-Methoden**

```
public interface H {
     default int v () { return 2; } }
public interface I {
extends Hdefault int u () { return 0; }
     int v ();
     static int w () { return 4; } }
public interface J {
     default int u () { return 2; } }
public class C implements I, J {
     public int u () { return 1; }
return I.super.u() + 1; }
     public int v () { return 3; } }
```
**C z = new C ();**

```
System.out.println(z.u ());
```

```
System.out.println(I.w());
```